## <span id="page-0-2"></span>服务端导入导出CSV

[1.描述](#page-0-0) [2.目录](#page-0-1)

<span id="page-0-0"></span>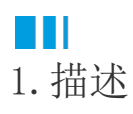

在服务端命令中,可以使用服务端导入导出CSV命令,在服务端将CSV数据导入或导出。

<span id="page-0-1"></span>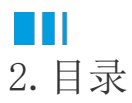

[回到顶部](#page-0-2)